**Kavita Crack Product Key [April-2022]**

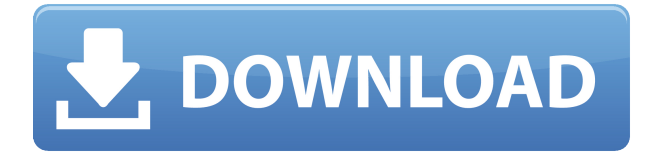

### **Kavita Free [Updated-2022]**

Kavita Crack For Windows is an online service to read your comic books, manga, books, and online comics with your friends! It can help you solve the problem of laying your comic book on a lap and want to enjoy your leisure time. Kavita Guide: 1. Unpack the archive and launch the executable 2. Add your comic books to the web-server with the visual interface, or save them to the web-server using comic or book 3. Your comic books will be stored on your computer and you can share them with your friends. 4. You can browse your comic books, manga, books, or online comics, just like you download any other file from the web. 5. In addition to the web-server, you can also set up Kavita on your phone. 6. For technical support, email to kavita-support@kavita.me • Kavita Features • Search comic book, manga, book, and online comic • List comic books, manga, books, and online comic (with covers) by their titles, categories, author, and popularity. • Create lists and bookmark collections. • Add your comic book, manga, book, or online comic to lists or collections. • Display page counts of all comic books, manga, books, and online comics. • View comics online in comic books, manga, book, and online comic formats. See also List of online comic book services Online comics Manga References Category:Comic book publishingTechne In the ancient world, the term techne (from Greek χειρᾶν, meaning skill or craft) referred to techniques for the production and manipulation of the basic materials of daily life. It was distinguished from the more abstract, philosophical term episteme, which in Plato's account had originally referred to what is now termed science. Aristotle took the term techne further by applying it to the whole sphere of practical activities which, he said, were the basis of a civilised society. The further development of technology – or in a sense of the word, science – continued through the Middle Ages and the Renaissance, particularly in the fields of metallurgy, mechanical engineering and engineering design, and to a lesser extent in areas like biology, medicine, astronomy, geology and meteorology. During this time, the ideas of a

#### **Kavita With Key**

The first EverOSX App that makes your Mac keyboard even more powerful and usable. It even includes some free keymapping presets and allows you to create your own custom presets as well. FULL DESCRIPTION KEYMACRO is a powerful Mac keyboard macro tool for those who wish to have a complete control over all the keys of their keyboard, and also a game changer for those who wish to configure their keyboard to their liking. With KEYMACRO, you can program the keys of your keyboard to perform almost anything. You can program a sequence of keys to do the same thing, or configure keys to perform multiple functions. The possibilities are almost endless. KEYMACRO includes a powerful and versatile GUI that makes it easy for you to create and edit your own macros. And what if you want to make your own presets? In this case, you need not go anywhere else. All of the presets that are included in this app are free and configurable. If you find one that you like, you can simply save it to your own presets folder and you are ready to go. By that, you will be able to perform your favorite setup using a single keyboard shortcut. You don't even need to go through the hassle of configuring the keys yourself. You can even create a shortcut for the keymapping you want to use and use it to perform whatever you like. And, if you are really good, you can even make a macro that operates the keys of your mouse. Don't you wish you had your own mouse that operated

itself, and you could even change the key mapping of your mouse's buttons to your own specifications? You can make your dreams come true with KEYMACRO, and you can do all of it just with a single keyboard shortcut. WHAT'S NEW v3.7.1!!! : - Fixed: keymapping doesn't work - Fixed: "Settings" window doesn't update after macro changes - Fixed: serial port connection problems OS X, Mavericks 10.9 or later Android 2.3 or later iPad 4th Gen or later iPhone 5 or later iPod Touch 5th Gen or later iPad 2nd Gen or later iPhone 4 or later iPad 3rd Gen or later iPad Mini 2nd Gen or later iPhone 6 or later iPhone 6 Plus or later iPad Air 2nd Gen or later iPad Mini 2edc1e01e8

## **Kavita Crack + Activation Free Download (Final 2022)**

Use it to read manga, comic, and books online! As of now, all files are stored locally. What you get: - Read online comic, manga, or books - Online syncing with all of your devices - Download your comics, manga, and books offline - Available on all devices - Robust cloud technology - Works on all devices (IOS, Android, PC, OS X) - Compatible with Google Chrome, Firefox, Opera, Safari, and Chrome for Android - Share your reading list and readers with others - Full control and customization of reader images - Supports Amazon Kindle, Nook, Kobo, iBooks, and All Reader - Built with PHP and MySQL - Lightweight, fast, and highly configurable Get your own e-reading server and read manga, comic, and books online! What can you do with it? You can access your reading list on any device, as well as share your reading list with others and read together. It doesn't matter where you access it from, as it's always the same list. Getting access to your list from a computer You can visit the site, log in, and access your reading list from your PC. Setting it up The steps are detailed on the developer's page, and require no prior configuration, making for a simple setup. Once logged in, you'll be presented with a list of categories, and you'll have to select the one that fits your needs the best. Lists Lists are the actual content that you'll be reading together with your friends. They can be set in a group with specific categories or be ungrouped. Readers Some ereading clients have their own readers for manga, comics, and books. You can use Kavita's readers, or add your own. Collections If you have a specific library, you can use it to group your comics, manga, and books. Customizing Aside from the built-in features, you can customize the appearance of the interface and enable or disable features in the settings. You can see the full source code of the app on GitHub. Log in This website is not affiliated or endorsed by Mangazapress, but the program is free to use. Kavita is an e-reading server that works with a user's local files to provide an online experience for manga, comic, and books. What can

<https://joyme.io/inelpsubsga> <https://techplanet.today/post/paretologic-data-recovery-crack-license-key-top> <https://joyme.io/sculinxsuko> <https://techplanet.today/post/autotune764bitvsttorrent-patched> <https://joyme.io/misdikfrempi> <https://techplanet.today/post/brothers-conflict-otome-game-english-download-pc-free-new> <https://reallygoodemails.com/cunclenlutsu> <https://techplanet.today/post/autocad-electrical-2017-x86-32bit-product-key-and-xforce-new-keygen> <https://techplanet.today/post/nokia-rm-218-flash-file-link> <https://techplanet.today/post/wondershare-pdfelement-professional-6503226-crack-top> <https://reallygoodemails.com/taniafqueze> <https://reallygoodemails.com/neuconpgravbi>

#### **What's New in the?**

E-books, mangas, and comics from the web is a fine solution that doesn't need much  $-$  if any  $-$ 

configuration. It's usually as easy as looking them up on Google, where you'll often find what you're looking for on the first page. Some users like to store those readings on their computer, and setting up a reading server would be the best way to leverage that. What would such a server entail? In short, it would fetch the contents from your drives, allowing you to access them through an address from any computer, as well as share them with your friends and read together. This is what Kavita aims to do, and while the process may look complicated, it's far from it. Setting it up The steps to getting the tool to work are defined on the developer's page: unpack the archive, launch the executable, then input in your browser's address bar. You'll then be able to see the interface of the program, which will allow you to fully set up your account and designate your libraries. Navigate to Server Settings, and head over to the Libraries tab to add your collection. You'll have to specify its type — manga, comic, or book — and directory. Afterwards, the tool will scan the location and feature your readings in the interface. More power to you Everything you add to the server will be presented on the main interface. Libraries will display an overview of your stuff, whilst Lists and Collections will feature the works you've shortlisted or grouped under certain categories. The interface is rather minimalistic, making for a pleasant reading experience. If you wish to customize the image and book readers, you can do so under User Settings. You can change the reading direction, scaling, as well as the font size, family, and so forth. Kavita offers many features whilst asking for virtually nothing in return: through it, users can set up a server in no time, allowing them to have a one-stop-shop solution for all of their reading needs. Description: E-books, mangas, and comics from the web is a fine solution that doesn't need much  $-$  if any  $-$  configuration. It's usually as easy as looking them up on Google, where you'll often find what you're looking for on the first page. Some users like to store those readings on their computer, and setting up a reading server would be the best way to leverage that. What would such a server entail? In short, it would fetch the contents from your drives,

# **System Requirements For Kavita:**

The minimum system requirements are: OS: Windows 7 (32/64 bit) Windows 7 (32/64 bit) CPU: 2GHz Intel Core 2 Duo 2GHz Intel Core 2 Duo RAM: 2GB 2GB HDD: 8GB The recommended system requirements are: OS: Windows 8 Windows 8 CPU: 2.4GHz Intel Core i3 2.4GHz Intel Core i3 RAM: 2GB In both Windows 7 and Windows

<https://contabeissemsegredos.com/midi2vol-12-4-0-free-download-pc-windows-2022/>

<http://hudginsenterprises.com/advance-elite-adware-removal-tool-crack-license-code-keygen-3264bit/> [https://allindiapackersgroup.com/software-ideas-modeler-portable-11-30-6507-40152-crack-updated-](https://allindiapackersgroup.com/software-ideas-modeler-portable-11-30-6507-40152-crack-updated-2022/)[2022/](https://allindiapackersgroup.com/software-ideas-modeler-portable-11-30-6507-40152-crack-updated-2022/)

<http://thecrystallineeffect.com/?p=80>

<https://lmb364.n3cdn1.secureserver.net/wp-content/uploads/2022/12/darsco.pdf?time=1670842987> <https://campustoast.com/wp-content/uploads/2022/12/adolbelo.pdf>

[https://xn--80aagyardii6h.xn--p1ai/wp-content/uploads/2022/12/visuallookout-crack-registration-code](https://xn--80aagyardii6h.xn--p1ai/wp-content/uploads/2022/12/visuallookout-crack-registration-code-download-pcwindows-7.pdf) [-download-pcwindows-7.pdf](https://xn--80aagyardii6h.xn--p1ai/wp-content/uploads/2022/12/visuallookout-crack-registration-code-download-pcwindows-7.pdf)

<https://travestisbarcelona.top/ax-synth-editor-crack-pc-windows-march-2022/>

<https://eagleslandingtradingpost.com/wp-content/uploads/2022/12/borpaet.pdf>

<https://ourlittlelab.com/pantherbar-crack-activation-code-download/>